# Marcos Históricos

<span id="page-0-0"></span>Algoritmos e Programação de Computadores - ABI/LFI/TAI

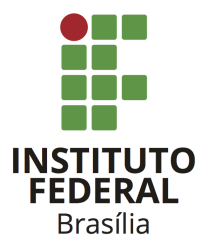

Prof. Daniel Saad Nogueira Nunes

IFB - Instituto Federal de Brasília, Campus Taguatinga

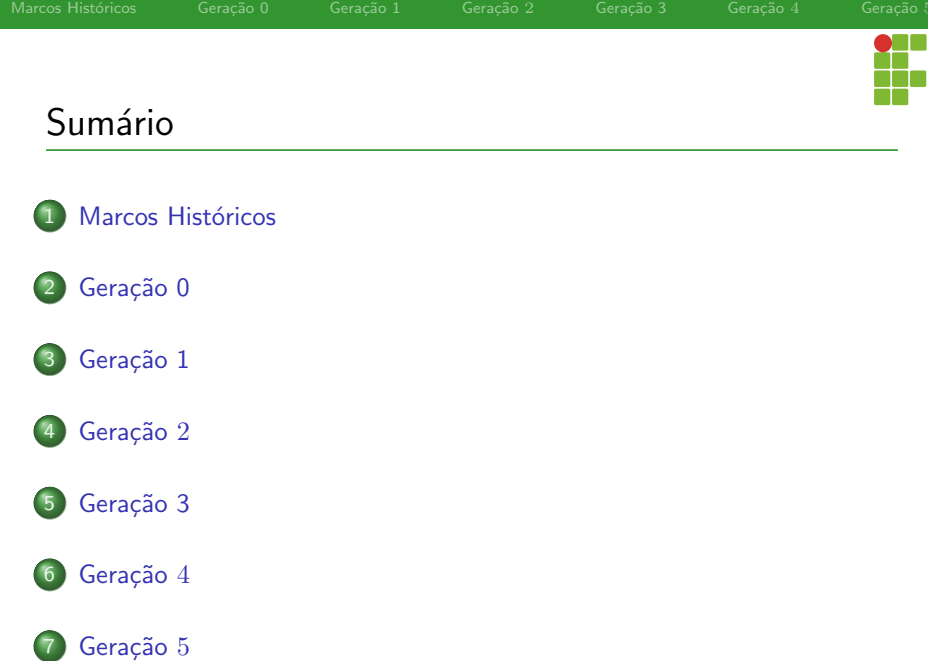

<span id="page-2-0"></span>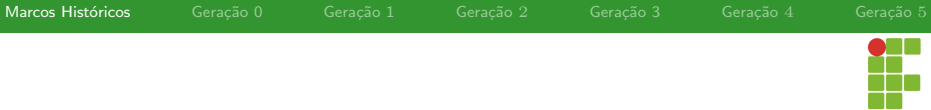

# Sumário

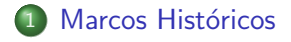

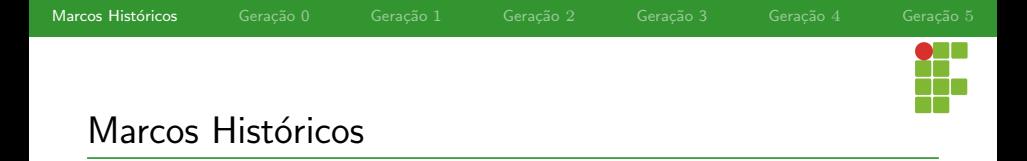

### Revisitando o Passado

- Centenas de diferentes tipos de computadores foram construídos durante a evolução da era digital.
- Muitos já foram esquecidos, mas outros tiveram um impacto significante nas ideias atuais.
- Logo, é interessante abordar as principais contribuições.

Study the past if you would define the future.

Confucius

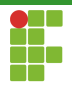

# Gerações Computacionais

# As Seis Gerações Computacionais

Podemos dividir os marcos históricos importantes em gerações:

- **a)** Geração 0: Computadores Mecânicos (1642-1945);
- **O** Geração 1: Computadores Valvulados (1945-1955);
- Geração  $2:$  Transistores (1955-1965);
- $\bullet$  Geração 3: Circuitos Integrados (1965-1980);
- Geração 4: Integração de Larga Escala (1980-?);
- **O** Geração 5: Computação Verde e Invisível (1981-?);

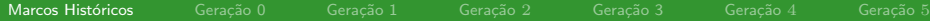

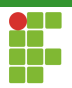

# Gerações Computacionais

- **Esta divisão não é absoluta.**
- Existem autores que gostam de incluir mecanismos ainda mais rústicos na definição de computador, como por exemplo o ábaco.
- · Contudo, nesta aula prosseguiremos com esta divisão.

<span id="page-6-0"></span>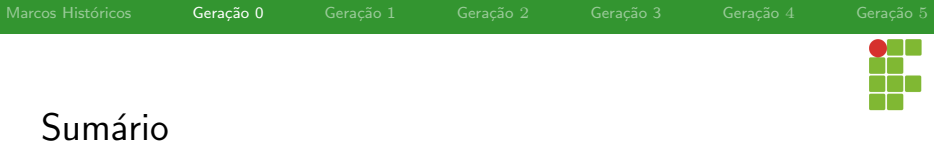

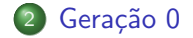

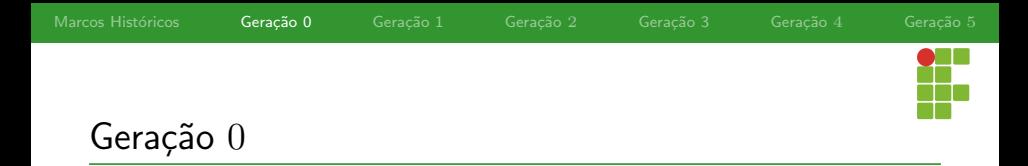

## Primeiro Computador Mecânico

- O primeiro computador mecânico é de autoria de Blaise Pascal (1623-1662). Foi elaborado quando ele tinha 19 anos para ajudar o seu pai, que era um coletor de impostos do governo francês.
- $\bullet$  O computador era operado por marchas e manivelas e fazia adição e subtração.
- A linguagem de programação Pascal foi nomeada por Niklaus

Wirth em sua homenagem.

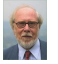

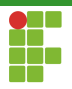

# Máquina de Pascal

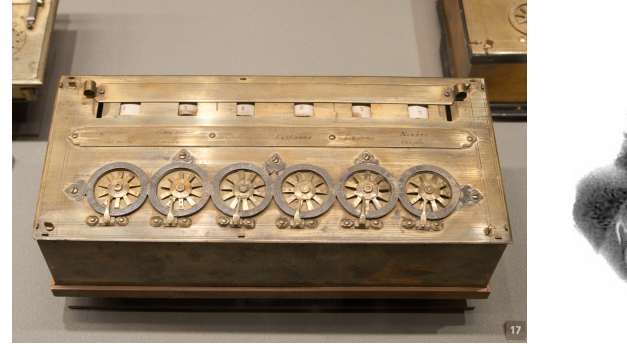

(b) Blaise Pascal

(a) Máquina de Pascal

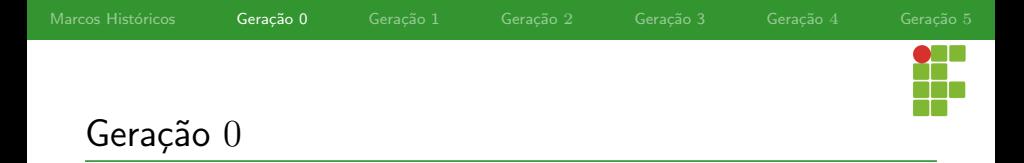

## Calculadora de Leibniz

Gottfried Wilhelm von Leibniz (1646-1716), trinta anos após a máquina de Pascal, construiu uma máquina mecânica capaz de fazer as quatro operações básicas.

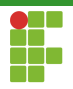

# Máquina de Leibniz

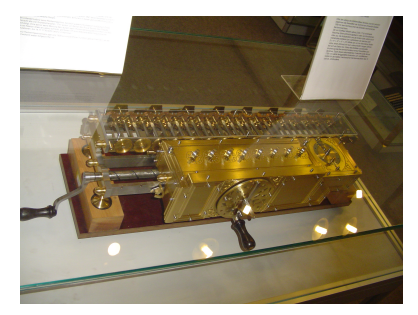

(a) Máquina de Leibniz (b) Leibniz

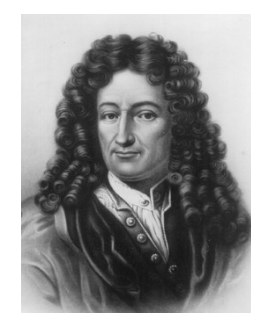

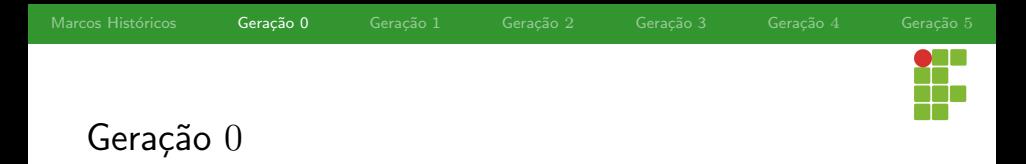

## Máquina de Babbage

- $\bullet$  Após 150 anos dos primeiros computadores mecânicos, Charles Babbage, projetou seu motor diferencial. Esse dispositivo mecânico, como o de Pascal, só fazia somas e subtrações. A máquina foi projetada para rodar apenas um algoritmo já pré-definido.
- N˜ao contente com isso, Babbage inventou o chamado motor analítico, que possuía  $4$  componentes: o motor (processador), o armazém (memória), a entrada (cartão perfurado) e a saída (impressão).

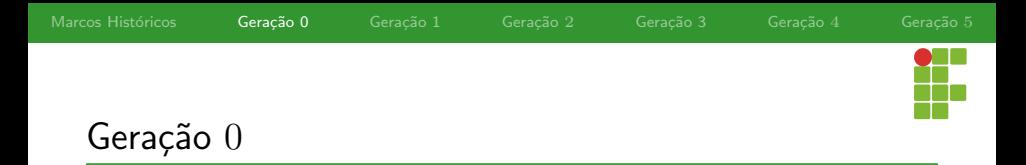

## Máquina de Babbage

- A máquina de Babbage era útil pois era de propósito geral, isto é, não rodava apenas um algoritmo. Era programável!
- Para produzir o "software", Babbage contratou Ada Lovelace, filha do poeta Lord Byron.
	- ▶ Pode-se considerar que o "primeiro programador" foi uma mulher!
	- ▶ Linguagem ADA em sua homenagem.
- Apesar de uma fantástica ideia, a máquina contava com problemas, a tecnologia daquele século não colaborava com as ideias avançadas de Babbage.

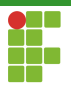

# Babbage e Ada

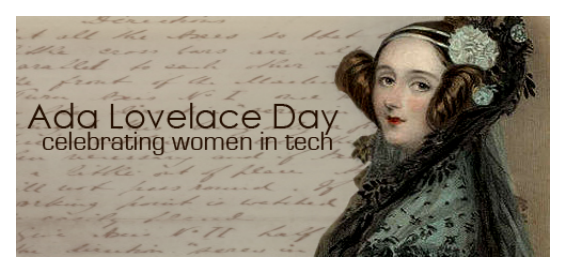

(a) Ada

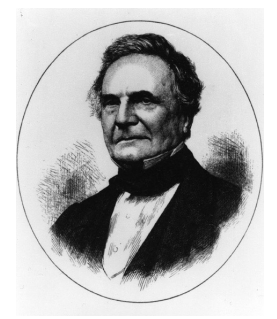

(b) Babbage

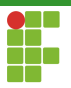

# Máquina Analítica de Babbage

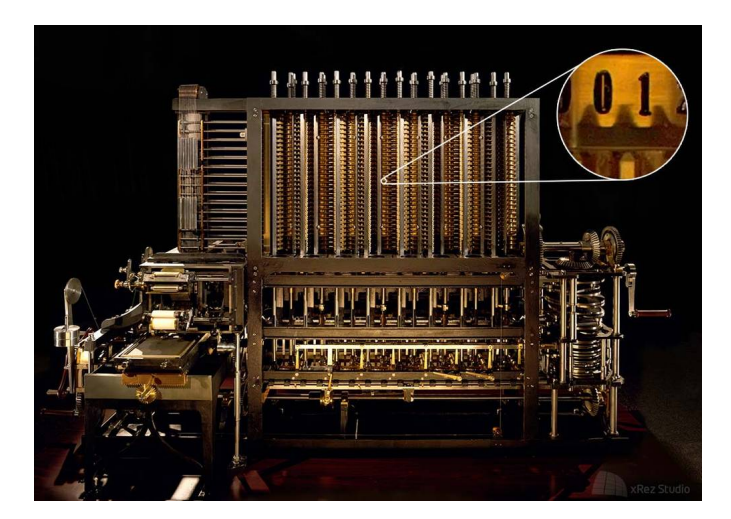

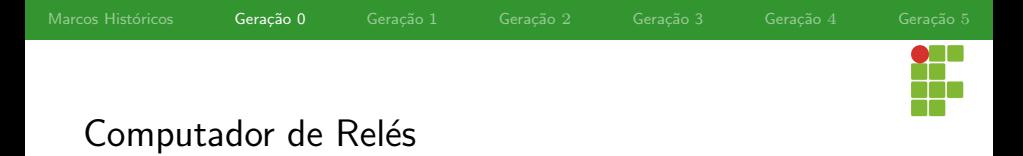

## Mark I

- **Howard Aiken, ao terminar seu Ph.D. onde teve que fazer várias** contas numéricas na mão, reconheceu a importância de uma máquina de calcular.
- Ao pesquisar sobre o trabalho de Babbage e propôs Mark I, um computador operado por relés (dispositivo eletromecânico), eixos rotativos e engrenagens (quase 5 toneladas).
- Quando o Mark II havia chegado, já estava ultrapassado. Os computadores eletrônicos já haviam chegado.

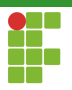

# Mark I

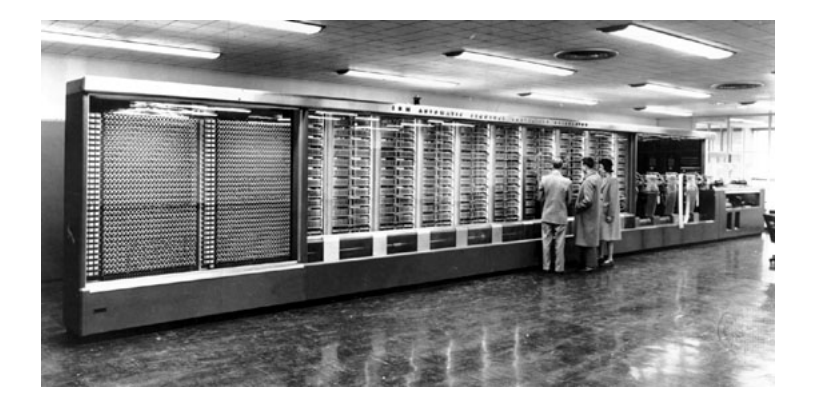

<span id="page-17-0"></span>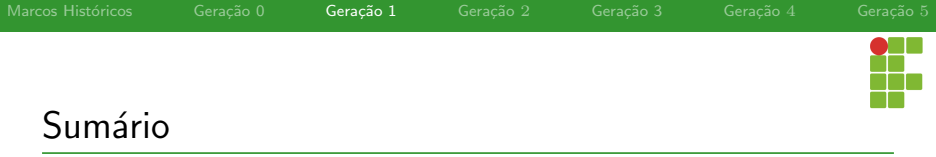

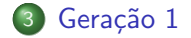

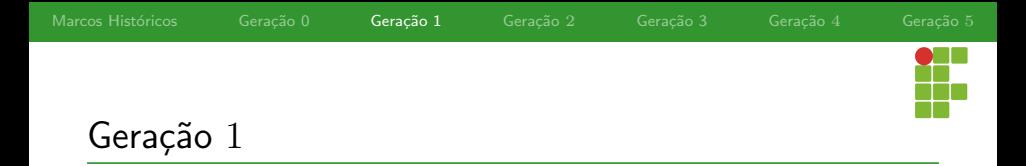

## A Segunda Guerra Mundial

- O estímulo para a era computacional eletrônica foi a Segunda Guerra Mundial.
- Os Nazistas usavam um dispositivo chamado **ENIGMA** para codificar e decodificar mensagens durante a guerra.
- A inteligência britânica, com a ajuda de **Alan Turing** construiu um computador eletromecânico denominado COLOSSUS.

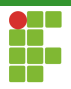

# COLOSSUS

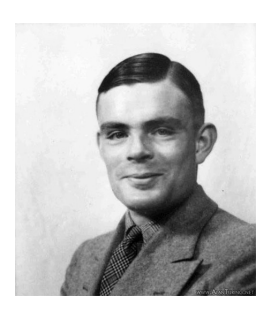

(a) Alan Turing

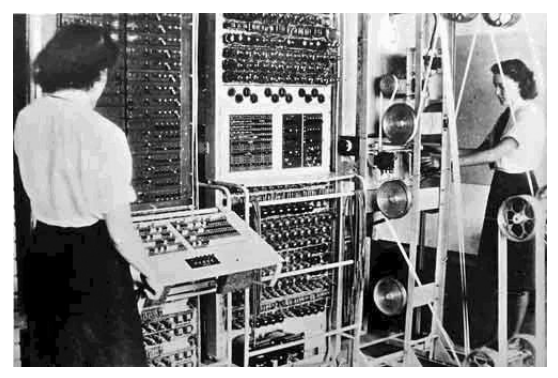

## (b) COLOSSUS

**Prof. Daniel Saad Nogueira Nunes Marcos Históricos** Marcos Históricos

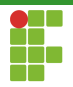

# Geração 1

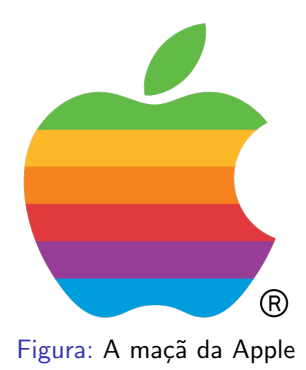

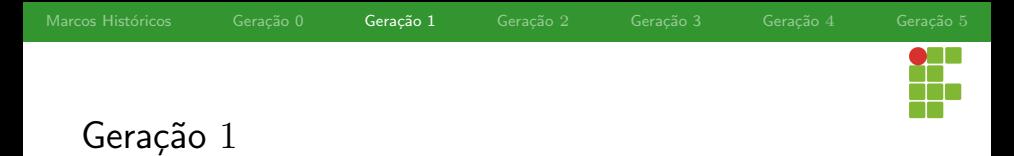

## ENIAC

- Johh Mauchley, estava atento que o exército estava interessado em computadores. Sabendo disso, ele propôs um investimento ao exército para construir um computador eletrônico.
- Assim surgiu o ENIAC (Eletronic Numerical Integrator and Computer), que consistia de 18.000 válvulas e 1500 relés, pesava 30 toneladas e consumia 140kW de potência.

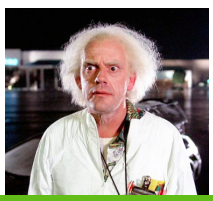

Marcos Históricos Geração 0 Geração 1 Geração 2 Geração 3 Geração 4 Geração 5

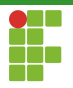

# ENIAC

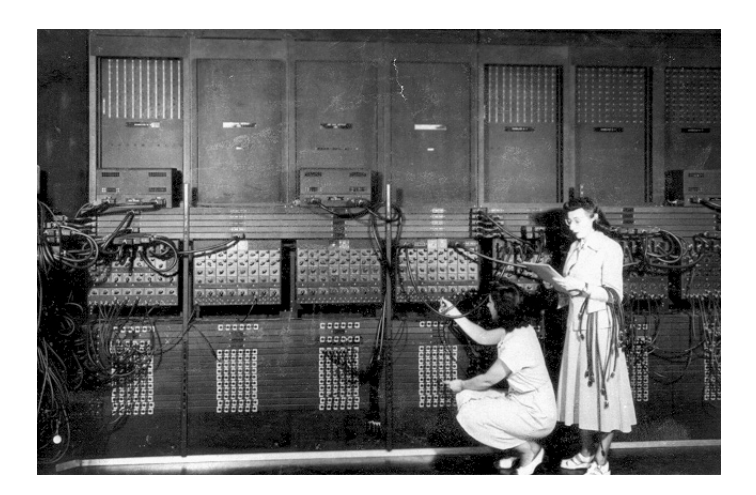

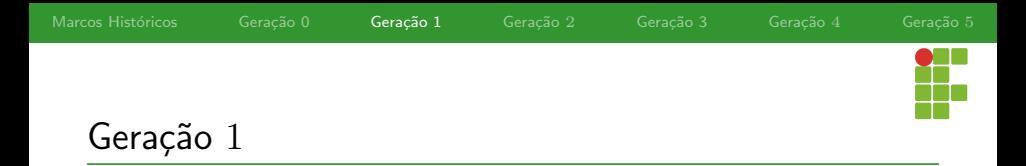

## Um Pequeno Problema

- $\bullet$  O ENIAC teve um pequeno problema, sua construção terminou em 1946, quando a guerra já tinha acabado. Mauchley juntamente com Eckert organizaram uma escola de verão, para descrever seu trabalho a outros cientistas, o que deu origem a outros computadores:
	- ▶ EDSAC: JOHNNIAC: ILLIAC: MANIAC: WEIZAC....
- Enquanto isso, Mauchley e Eckert trabalhavam no sucessor do ENIAC, o EDVAC.

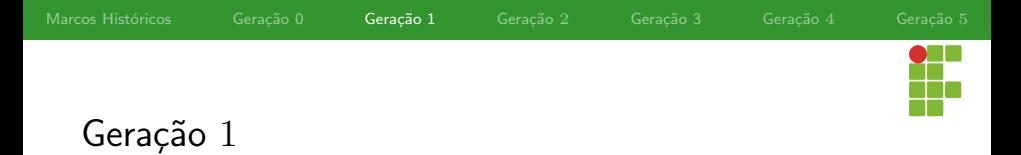

## EDSAC

- O EDSAC foi um dos projetos influenciados pelo ENIAC e foi conduzido por Maurice Wilkes.
- Ele é considerado por muitos o primeiro computador a armazenar programas em memória, isto é, o primeiro computador de propósito geral que conseguira ser implementado.

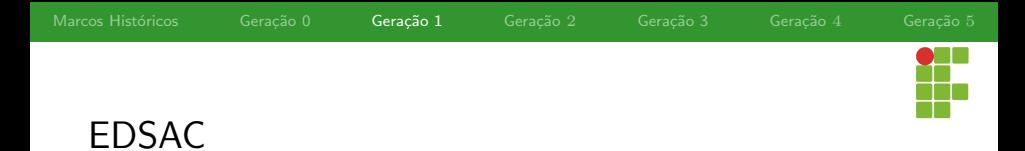

As soon as we started programming, we found to our surprise that it wasn't as easy to get programs right as we had thought. Debugging had to be discovered. It was on one of my journeys between the EDSAC room and the punching equipment that 'hesitating at the angles of stairs' the realisation came over me with full force that a good part of the remainder of my life was going to be spent finding errors in my own programs.

Maurice Wilkes

Marcos Históricos Geração 0 Geração 1 Geração 2 Geração 3 Geração 4 Geração 5

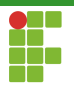

# EDSAC

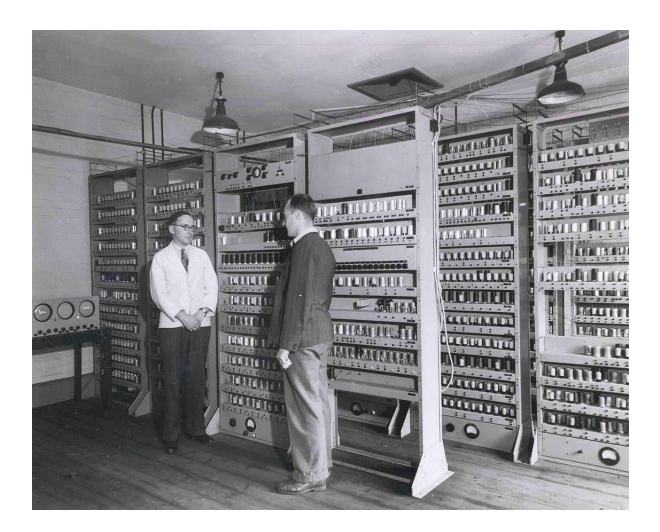

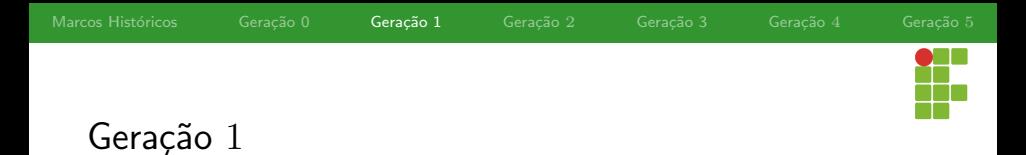

## IAS

- John Von Neumann, que era envolvido no projeto ENIAC, resolveu construir sua própria versão do EDVAC, a máquina IAS.
- **Em essência, a máquina IAS tinha uma organização específica, que** conhecemos hoje como máquina de Von Neumann ou arquitetura de Von Neumann.

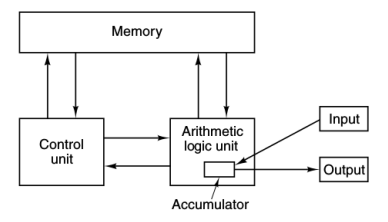

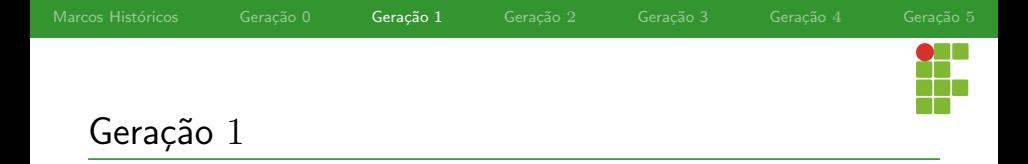

### Máquina de Von Neumann

Possui 5 componentes:

- <sup>1</sup> A memória.
- 2 A unidade lógica e aritmética.
- **3** A unidade de controle.
- **4** Dispositivo de Entrada.
- **5** Dipositivo de Saída.

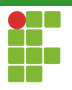

# Máquina IAS

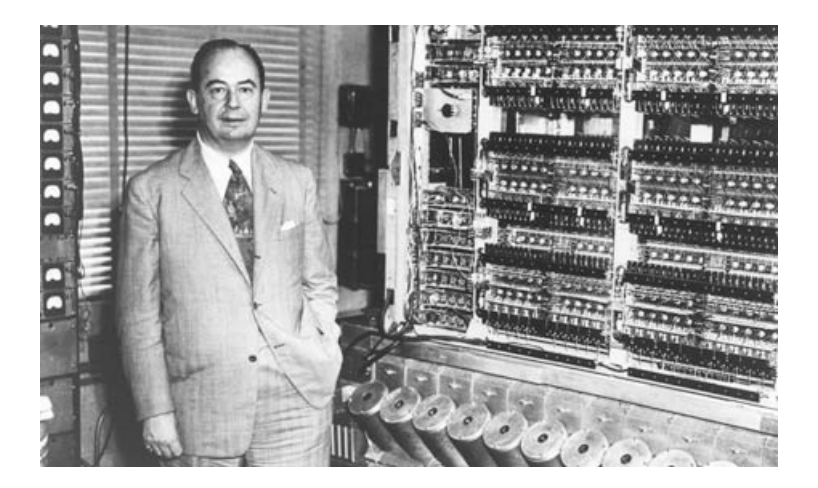

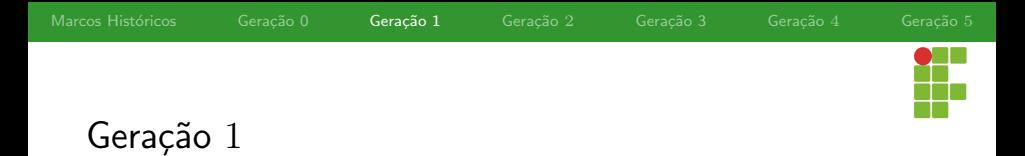

### IBM

- Enquanto tudo isso acontecia, a IBM era uma pequena empresa, não muito interessada em computação.
- Até que produziu o IBM 701, que foi a primeira de muitas séries de computadores que viria a dominar o mercado dentro de uma década.

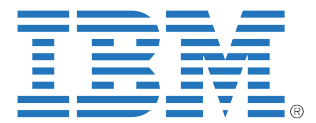

<span id="page-31-0"></span>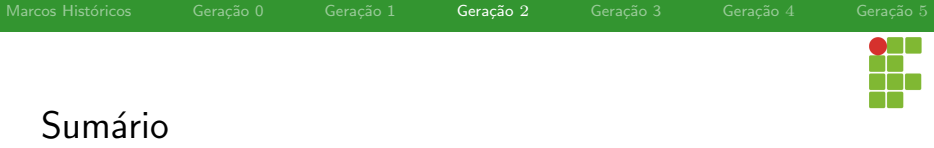

4 Geração 2

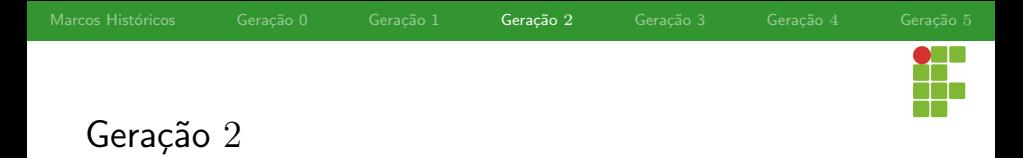

## **Transistores**

- A segunda geração foi marcada pelos transistores, inventado em 1948 nos laboratórios Bell por John Bardeen, Walter Bratain e William Shockley, que ganharam o prêmio Nobel em 1956.
- Dentro de 10 anos da sua invenção, os transistores revolucionaram os computadores, tornando os valvulados obsoletos.

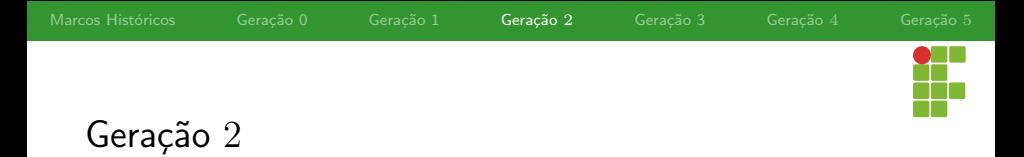

# TX-0 e TX-2

- O primeiro computador "transistorizado" foi o TX-0, e foi apenas um dispositivo criado para testar o TX-2.
- · Por sua vez, o TX-2 não se tornou um grande sucesso.

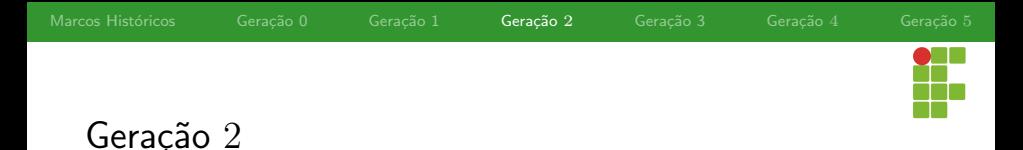

## PDP-1

- Em 1961. Surgia o PDP-1 pela DEC. Seu desempenho era metade do IBM 7090, o computador mais rápido até o momento.
- O PDP-1 custava \$120.000 dólares, enquanto o IBM 7090 custava milhões. A indústria dos minicomputadores nascia.
- Foram vendidas 50 unidades do PDP-1!

it is very possible that ... one machine would suffice to solve all the problems that are demanded of it from the whole country.

### Sir Charles Darwin

Marcos Históricos Geração 0 Geração 1 Geração 2 Geração 3 Geração 4 Geração 5

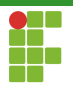

# PDP-1

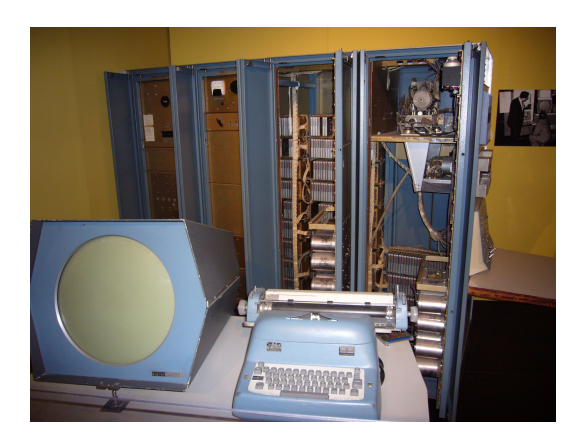
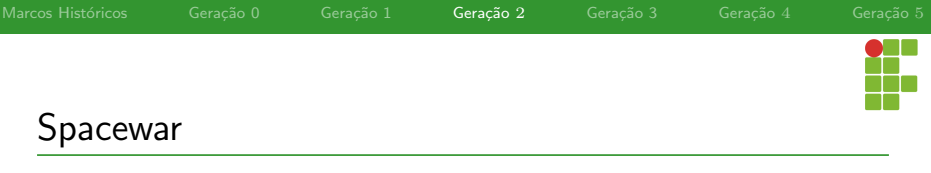

# **You<br>Tube**

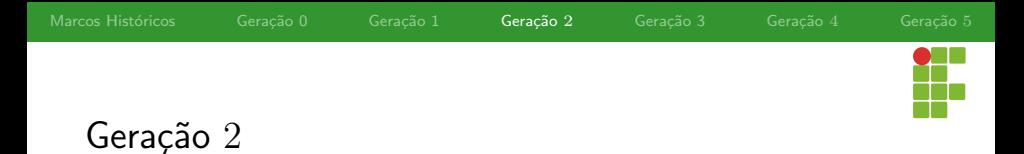

# PDP-8

- Depois de alguns anos, a DEC introduziu o PDP-8. O PDP-8 era muito mais barato que o PDP-1 (\$16.000) e possuía uma inovação, o **omnibus**.
- · Este barramento universal era uma coleção de fios que interligava os componentes do computador. Essa arquitetura foi inspirada na máquina IAS de Von Neumann e foi adotada por quase todos os pequenos computadores desde então.
- 50.000 unidades do PDP-8 foram vendidas, estabelecendo a DEC como líder no mercado de minicomputadores.

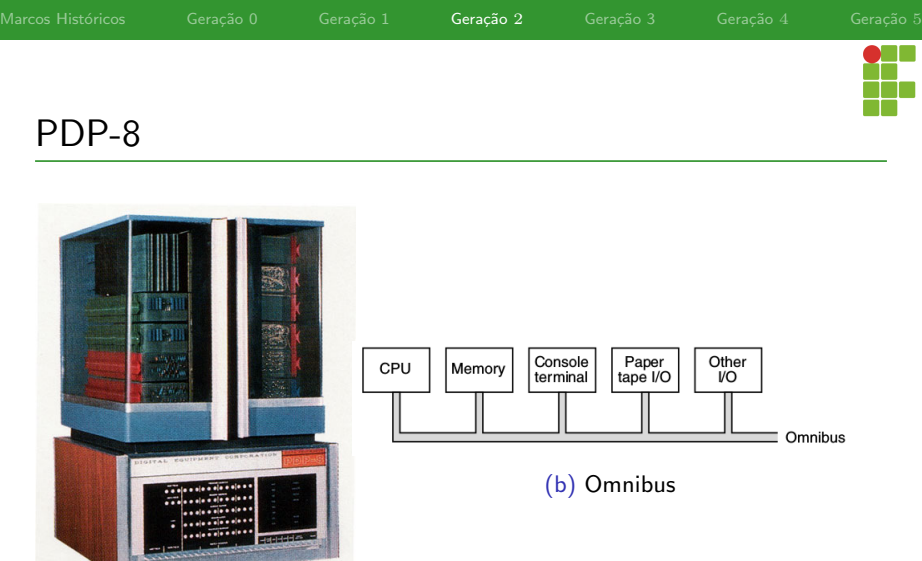

(a) PDP-8

-----

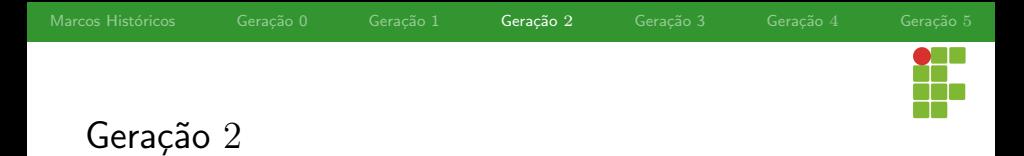

# IBM - 1401

- $\bullet$  Enquanto a IBM dominava o mercado da computação científica, ela também fazia muito dinheiro vendendo máquinas orientadas a negócio. Sua principal arma era o 1401.
- O 1401 podia ler e escrever em fitas magnéticas, ler cartões perfurados e imprimir tão rápido quanto o 7090 e o sucessor 7094, custando apenas uma fração do preço dos últimos.
- Era terrível para computação científica, mas ótimo para organizar registros de negócio.

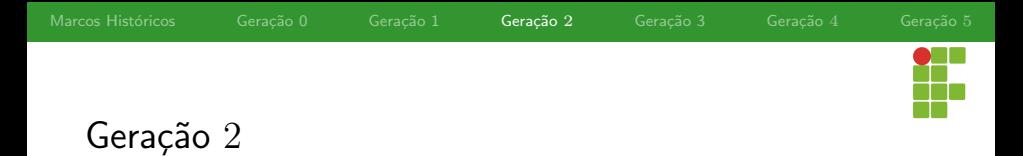

# CDC -6600

- O computador 6600 foi projetado pela empresa CDC. Seu projetista, Seymor Cray, também é considerado uma figura lendária na computação.
- $\bullet$  O 6600 era quase  $10\times$  mais rápido que o 7094. Isso devido ao paralelismo inerente à máquina. Ela possuía diversas unidades independentes para fazer adição, subtração, divisão, ....
- Com um esforço de programação, era possível conseguir executar 10 instruções de uma só vez!

Marcos Históricos Geração 0 Geração 1 Geração 2 Geração 3 Geração 4 Geração 5

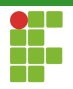

# PDP-8

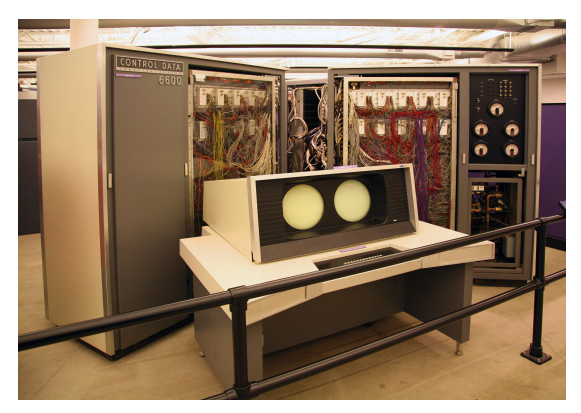

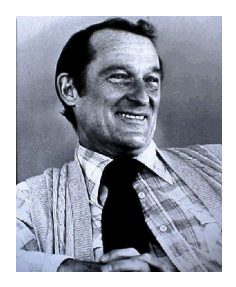

(b) Seymor Cray

#### (a) CDC 6600

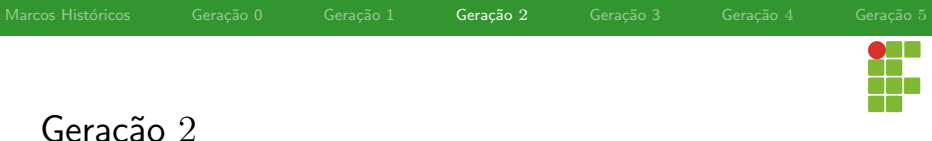

Geração  $2$ 

# Burroughs B500

- Os projetistas do PDP-1, 7094, e 6600 estava todos preocupados com hardware, ou deixando o hardware barato (DEC) ou rápido (IBM ou CDC).
- Software era considerado irrelevante.
- $\bullet$  Os projetistas do B500 projetaram uma máquina otimizada para executar programas em Algol 60, uma linguagem precursora ao C, Java e outras.
- **·** Infelizmente, não deu muito certo.

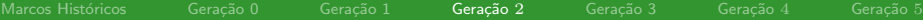

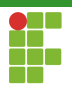

# B500

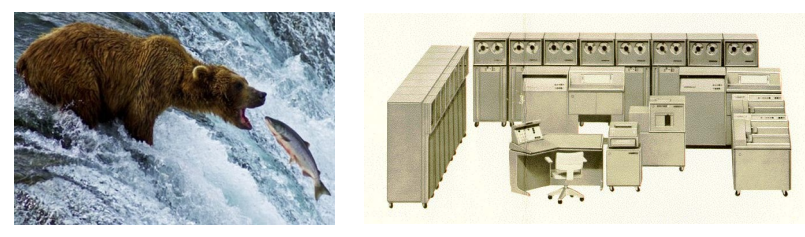

(a) Contra a corrente (b) B500

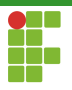

# ALGOL60

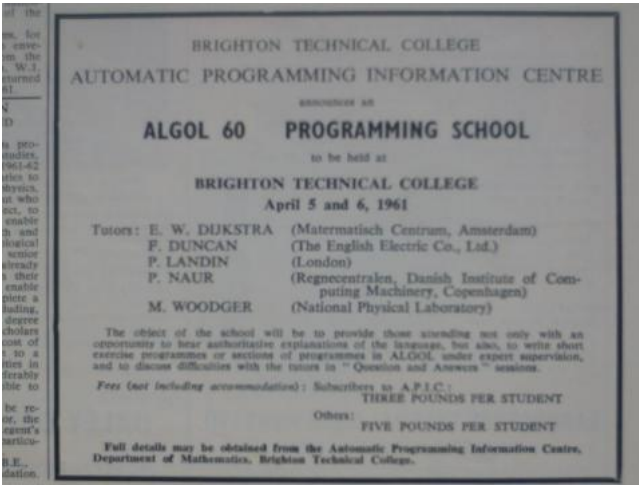

<span id="page-45-0"></span>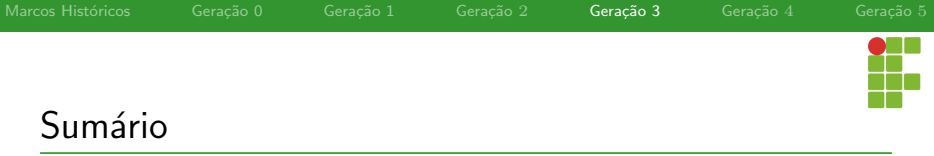

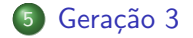

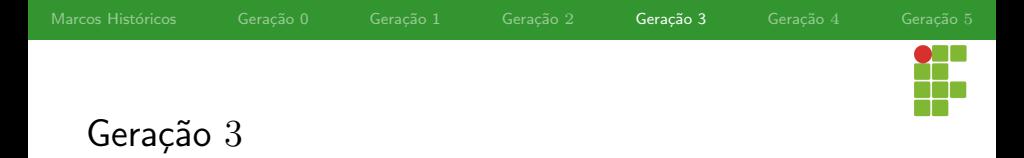

#### Circuitos Integrados

- Em 1958, Jack Kilby e Robert Noyce (independentemente),  $\bullet$ conseguiram colocar dezenas de transistores em um único chip.
- Isso possibilitou construir computadores cada vez menores, mais rápidos e mais baratos.

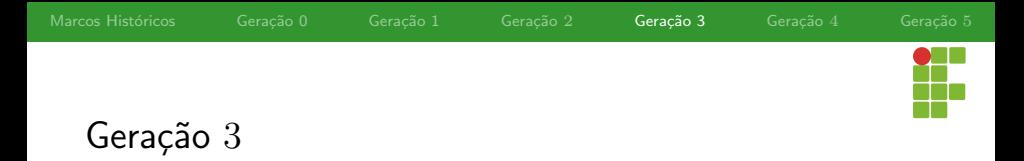

# IBM System/360

- Até o momento a IBM estava ganhando muito dinheiro com o 7094 e o 1401. Mas eram máquinas opostas.
- **Empresas não gostavam de ter que precisar de duas máquinas e** dois departamentos de programação.
- A IBM então criou a família System/360, voltada tanto para computação científica quanto comercial.
- O detalhe mais importante é que todos os modelos possuíam a mesma linguagem assembly, o que possibilitava um programa rodar (na maioria das vezes) em diferentes máquinas IBM.

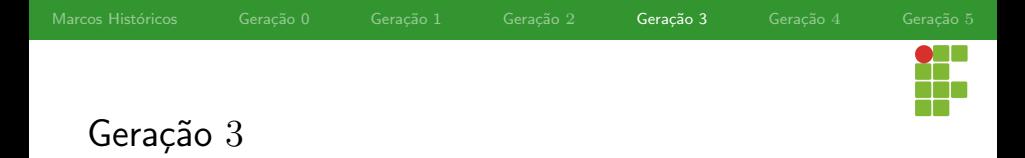

# IBM System/360

- Outra inovação do 360 era a chamada multiprogramação. Agora podíamos ter vários programas em memória ao mesmo tempo.
- Enquanto um estava esperando resultado de entrada/sa´ıda outro estava em execução.
- A multiprogramação é essencial para maximizar a utilização da CPU.

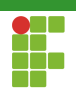

# System/360

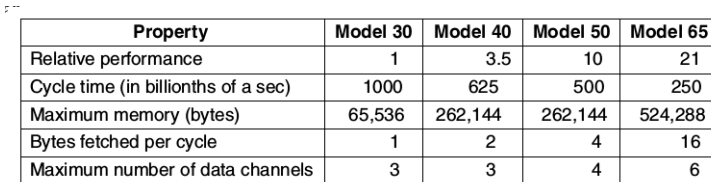

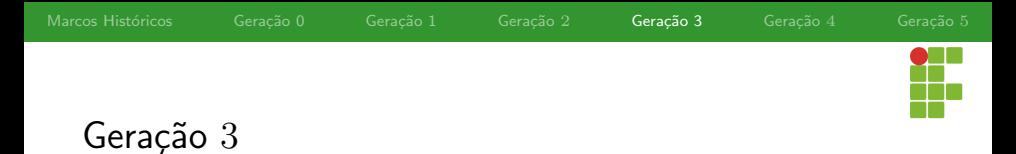

#### DEC PDP-11

- Enquanto isso, no cenário de minicomputadores, a DEC lançava o PDP-11, sucessor do PDP-8.
- O PDP-11 foi um sucesso, principalmente nas universidades, e graças à ele, a DEC continuava na liderança da indústria dos minicomputadores.

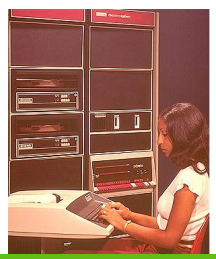

<span id="page-51-0"></span>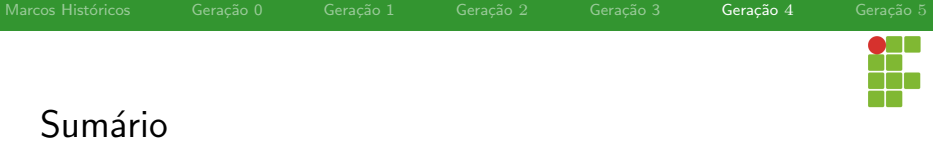

6 Geração 4

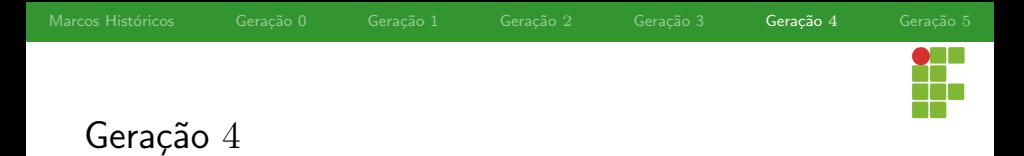

# VLSI (Very Large Scale Integration)

- Em 1980, graças a VLSI, era possível por centenas, milhares e até milhões de transistores em um único chip.
- Isso possibilitou construir computadores cada vez mais rápidos, baratos e menores.
- Antes do PDP-1, computadores eram tão grandes que era preciso departamentos especiais chamados de centros de processamento de dados!

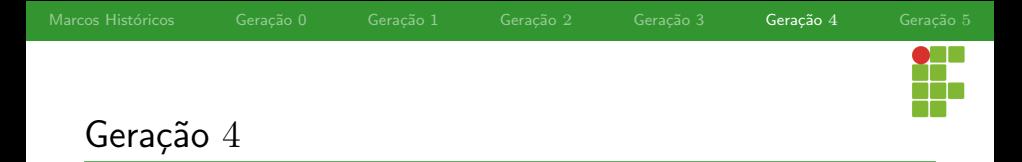

#### Computadores Pessoais

- Na década de 80, computadores eram mais baratos, então surgiu a era dos computadores pessoais.
- Diferentemente de computadores enormes, computadores pessoais eram utilizados para processamento de textos, planilhas, jogos, coisas que os computadores maiores n˜ao lidavam muito bem.

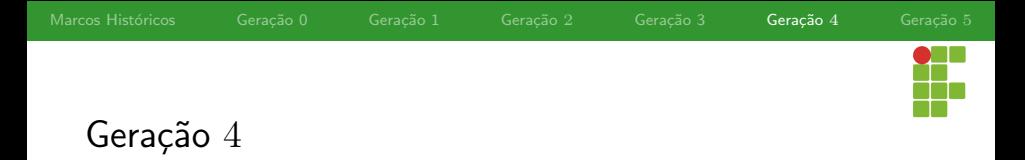

#### Computadores Pessoais

- Os primeiros computadores pessoais eram vendidos como kits que incluíam principalmente um Intel 8080, cabos, fonte e talvez um leitor de disquetes de 8 polegadas.
- Montar as pecas para formar um computador era responsabilidade do comprador. Software também não era disponibilizado.
- Um pouco depois, o sistema operacional CP/M, escrito por Gary Kildall se tornou bastante popular.
- · Ele operava através do disquete e possuia sistemas de arquivos e suporte a comandos escritos do teclado através de um processador de comandos (shell).

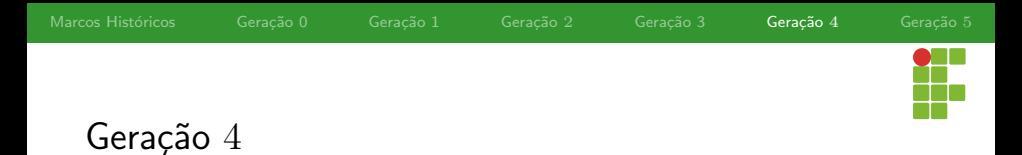

#### Apple

O Apple e o Apple II, projetados por Steve Jobs e Steve Wozniak em uma garagem, fizeram com que a Apple se tornasse um competidor sério.

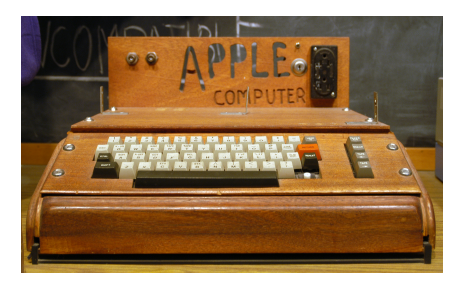

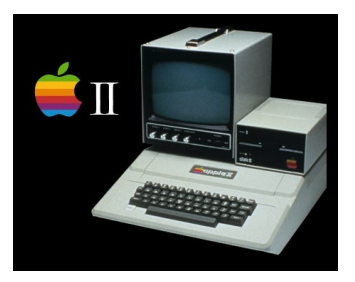

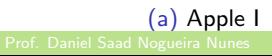

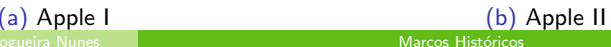

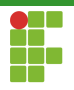

# Jobs e Wozniak

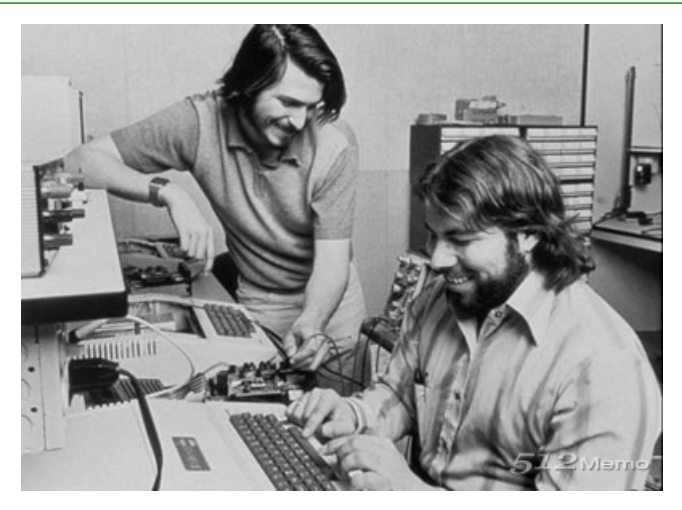

#### Figura: Jobs e Wozniak

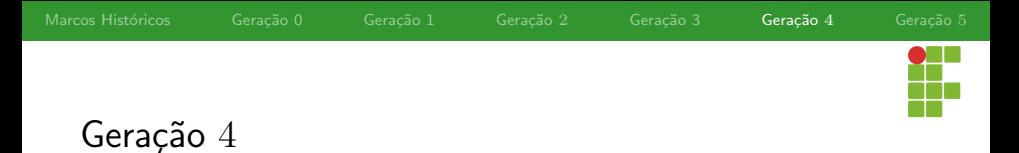

# IBM PC

- Ao observar o mercado de computadores pessoais, a IBM resolveu entrar no negócio.
- Em vez de fazer um computador pessoal com peças IBM, a empresa preferiu construir um computador pessoal a partir de componentes comerciais para fugir da burocracia da própria empresa!
- · Surgia então o IBM PC, que possuía uma CPU Intel 8088.

Marcos Históricos Geração 0 Geração 1 Geração 2 Geração 3 Geração 4 Geração 5

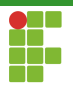

# IBM PC

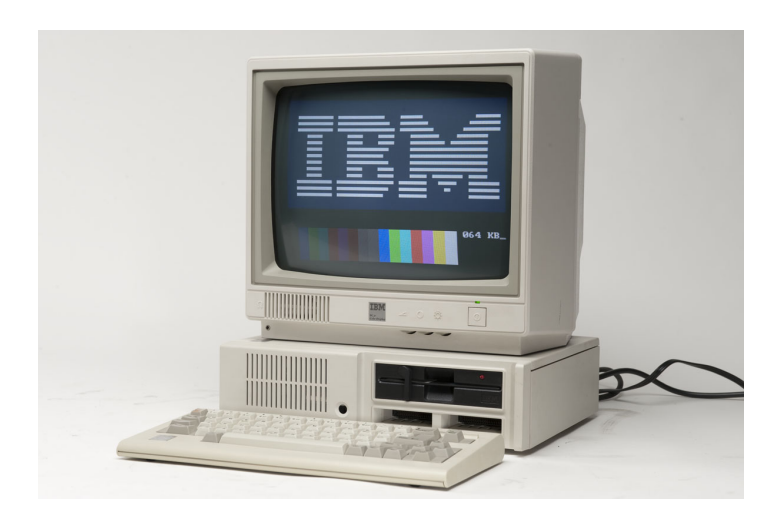

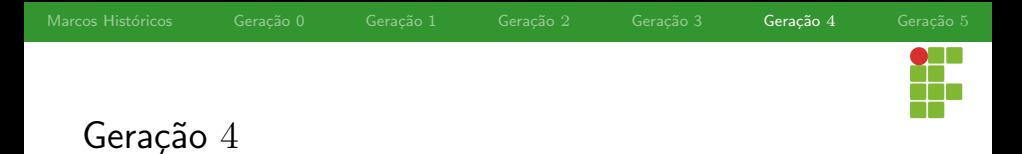

# IBM PC

- O IBM PC foi um sucesso. Se tornou o computador pessoal mais vendido da história.
- A IBM, em vez de manter o projeto do IBM PC oculto (ou protegido por patentes), publicou os detalhes em um livro que custava \$49 para que outras companhias pudesses desenvolver placas plug-in para o IBM PC.
- Mas o tiro surgiu pela culatra. Agora várias companhias faziam clones do IBM PC e cobravam mais barato que a própria IBM.
- Uma indústria inteira começava.

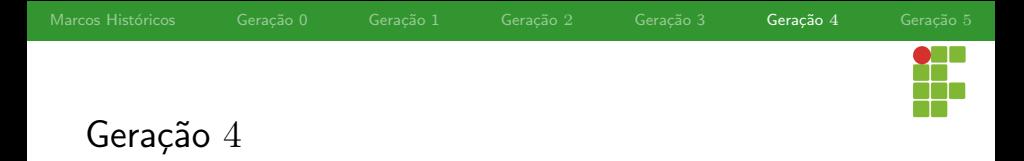

#### Apple Lisa e Macintosh

- A Apple, tentando responder a IBM, lancou o Apple Lisa, o primeiro computador com interface gráfica.
- A ideia era genial, mas o preco, muito alto.
- Anos mais tarde, A Apple introduziu o Macintosh, um sucesso que faria a empresa ganhar muitos fãs.

Marcos Históricos Geração 0 Geração 1 Geração 2 Geração 3 Geração 4 Geração 5

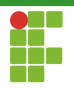

# Apple

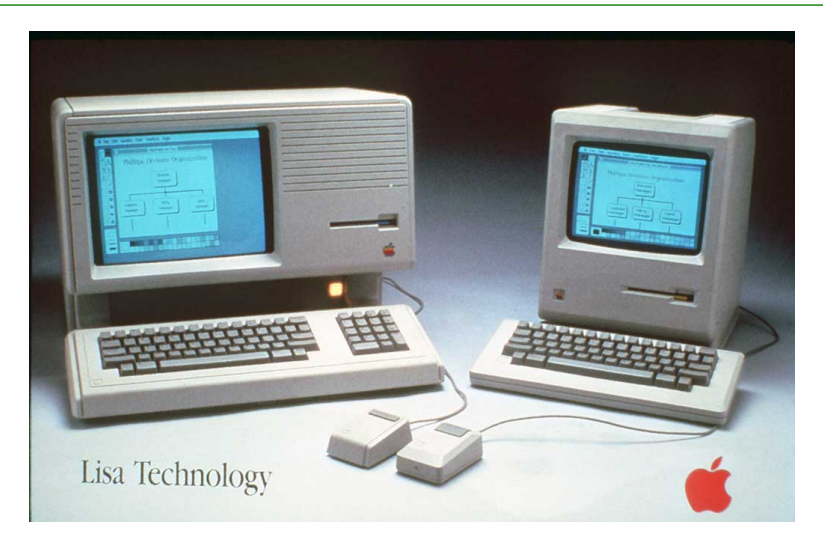

Prof. Daniel Saad Nogueira Nunes Marcos Históricos

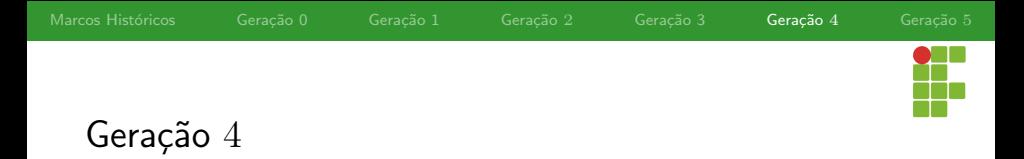

#### Computador Portátil

- Com a expensão dos computadores pessoais, surgiu a idéia de computadores portáteis.
- Osbourne-1 foi o primeiro. Pesava 11kg, teve certo sucesso e mostrou que era possível.

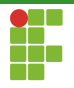

# Osborne

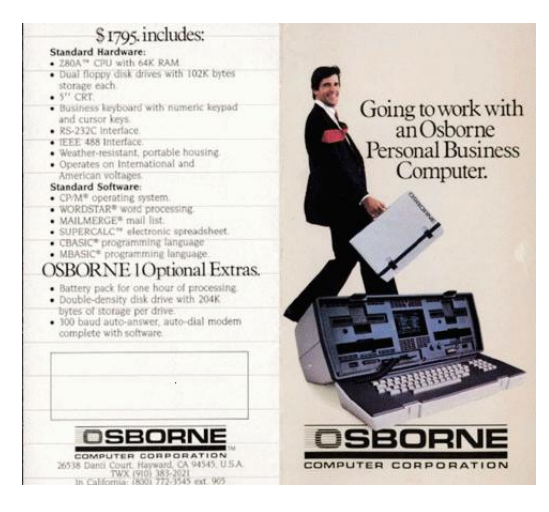

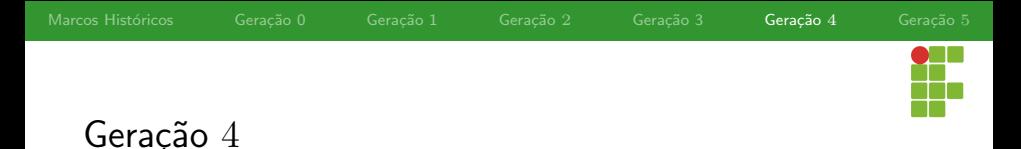

# **Windows**

- O IBM PC vinha equipado com o MS-DOS.
- Conforme os computadores iriam avançando, a Microsoft desenvolveu o sucessor, OS/2, que constava com uma interface gráfica.
- Paralelamente, a Microsoft desenvolveu o Windows, que rodava em cima do MS-DOS.
- $\bullet$  Resultado: OS/2 não se popularizou e o Windows se tornou um sucesso.

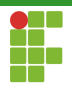

# Windows

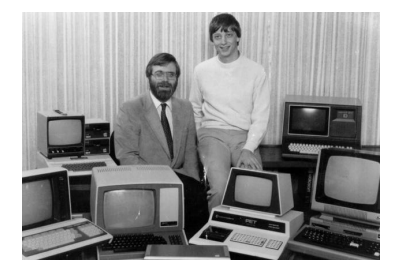

(a) Bill Gates e Paul Allen (b) Windows

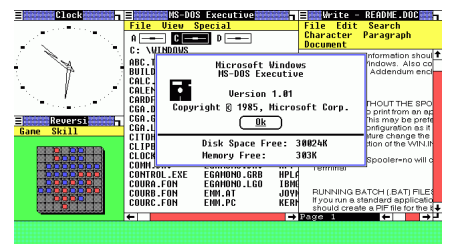

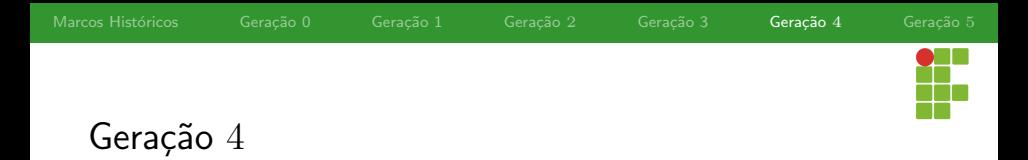

- Família x86 da INTEL, 32-bits.
	- ▶ Pentium:
	- Core:
	-
- Arquiteturas RISC em alta.
- FPGA, computadores especializados.
- DEC Alpha 64. Primeiro computador 64-bits RISC. Grande desempenho em relação aos outros PCs.
- Arquiteturas paralelas com múltiplos cores.
	- ▶ IBM POWER 4 dual-core 2001.

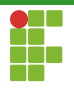

# Manycore

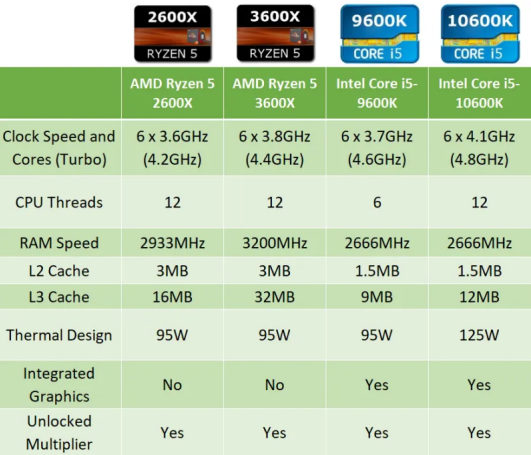

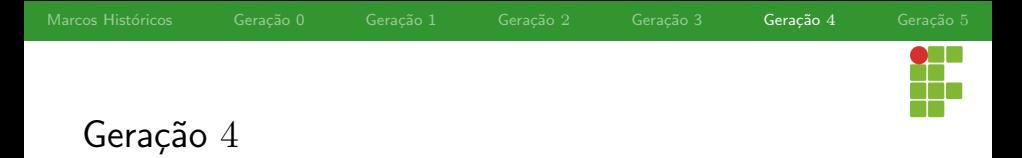

#### **Tendências**

- **Podemos esperar máquinas mais baratas com mais cores e mais** memória
- $\bullet$  Dificuldade em paralelizar  $\Rightarrow$  desempenho: não era bem o que se esperava.
- Múltiplos cores  $\Rightarrow$  desempenho multiplicado.  $\bullet$
- Processamento em placas de vídeo (GPGPU):
	- ▶ CUDA.

<span id="page-69-0"></span>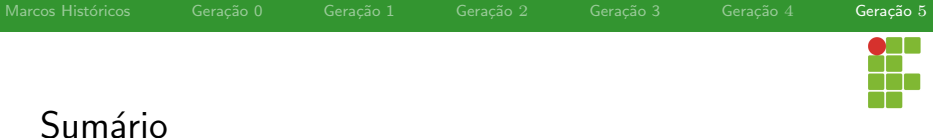

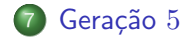

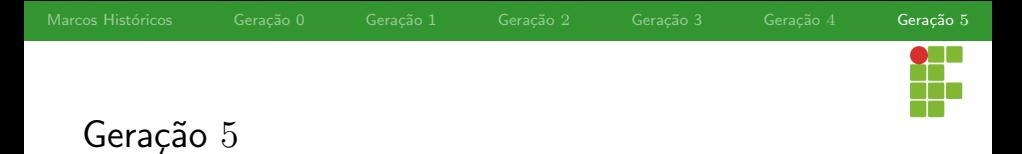

#### Promessas

- Japoneses dominavam o mercado dos eletrônicos:
	- $\blacktriangleright$   $C\hat{a}$ meras.
	- ▶ Stereos.
	- $\blacktriangleright$  Televisões.
- Proposta: Computadores inteligentes, baseados em inteligência artificial.
- Geração 5: computadores diminuíram e gastam menos energia:
	- ▶ Smartphones.
	- $\blacktriangleright$  Tablets.
	- Computação Verde.
	- ▶ Computação Pervasiva.

▶ . . .

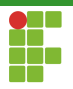

# Geração 5

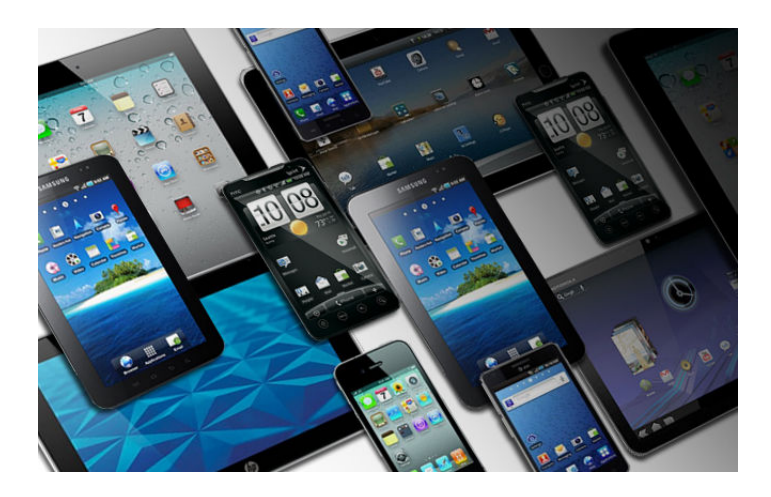
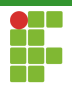

# Geração 5

## Grid Systems

- Conceito de PDA: Personal Digital Assistant.
- 1989: Gridpad, Primeiro tablet.
- Vinha com uma caneta.
- Computação longe de uma mesa.
- Ancestral do smartphone e tablet.

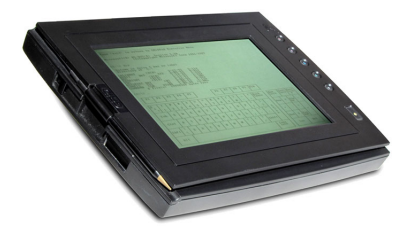

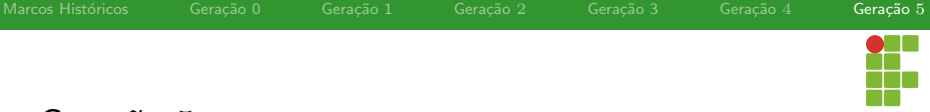

Geração 5

### Apple Newton

- o 1993: Apple Newton.
- o Miniaturização do PDA.
- Utilizava uma caneta.

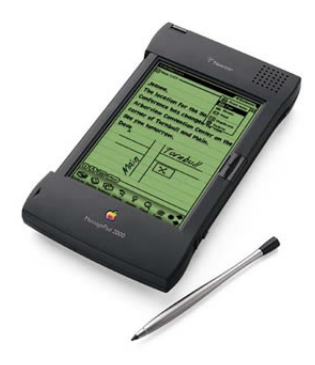

# Geração 5

### IBM Simon

- **·** Década de 90: boom de celulares.
- IBM pensou antes, integrou telefone com PDA.
- Surgiu o primeiro Smartphone: Simon
- **Q** Usava touchscreen
- Suportava jogos, games, e-mail, agenda, . . .

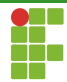

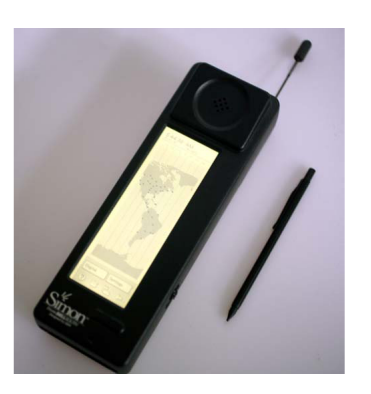

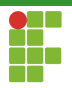

# Geração 5

### Computadores Embarcados

- Hoje em dia, computadores embarcados estão presentes nos mais diversos equipamentos.
	- Cartões de banco.
	- Eletrodomésticos.
	- Carros.
	- Casa.
	- Urna eletrônica.
	- ▶ Roteadores.
	- MP3 players.
	- Relógios.

▶ . . .

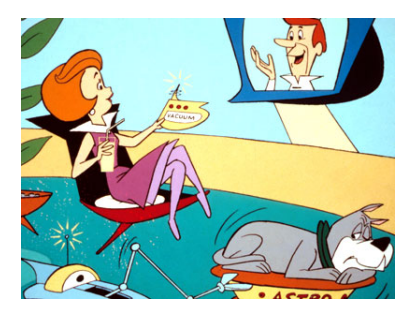

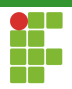

## Computação Embarcada

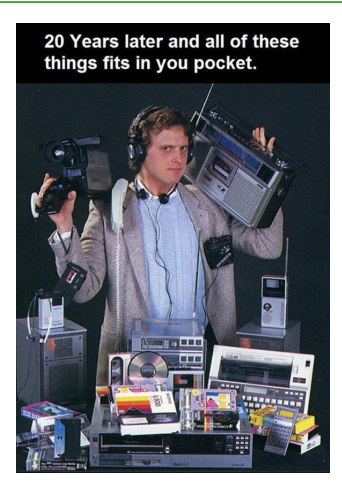

Figura: Vinte anos depois, isso tudo cabe no seu bolso.

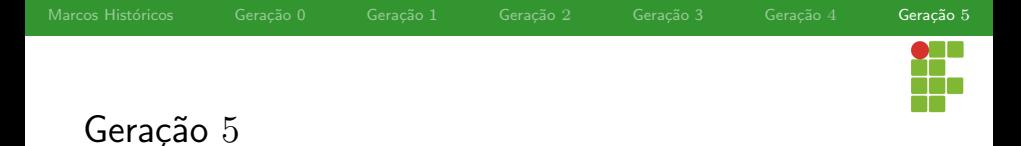

### Atualidade e Futuro

- Temos a chamada computação ubíqua.
- Computação faz parte do dia-a-dia em qualquer lugar.
- Tudo é controlado por computador:
	- Abertura de portas.
	- Controle de luzes.

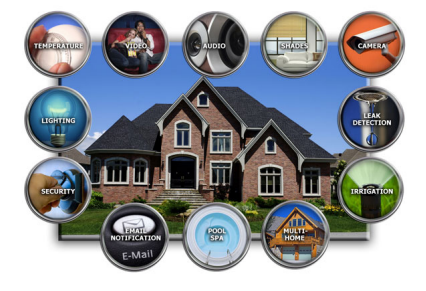

▶ . . .

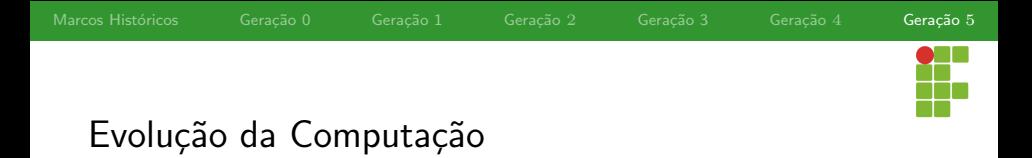

Se a indústria aérea tivesse evoluído tanto quanto a de computadores, um avião custaria \$500, daria a volta na Terra em 20 minutos com apenas 50 litros de combustível. Mas seria do tamanho de uma caixa de sapatos.

Gordon Moore